# **Hand of Anubis**

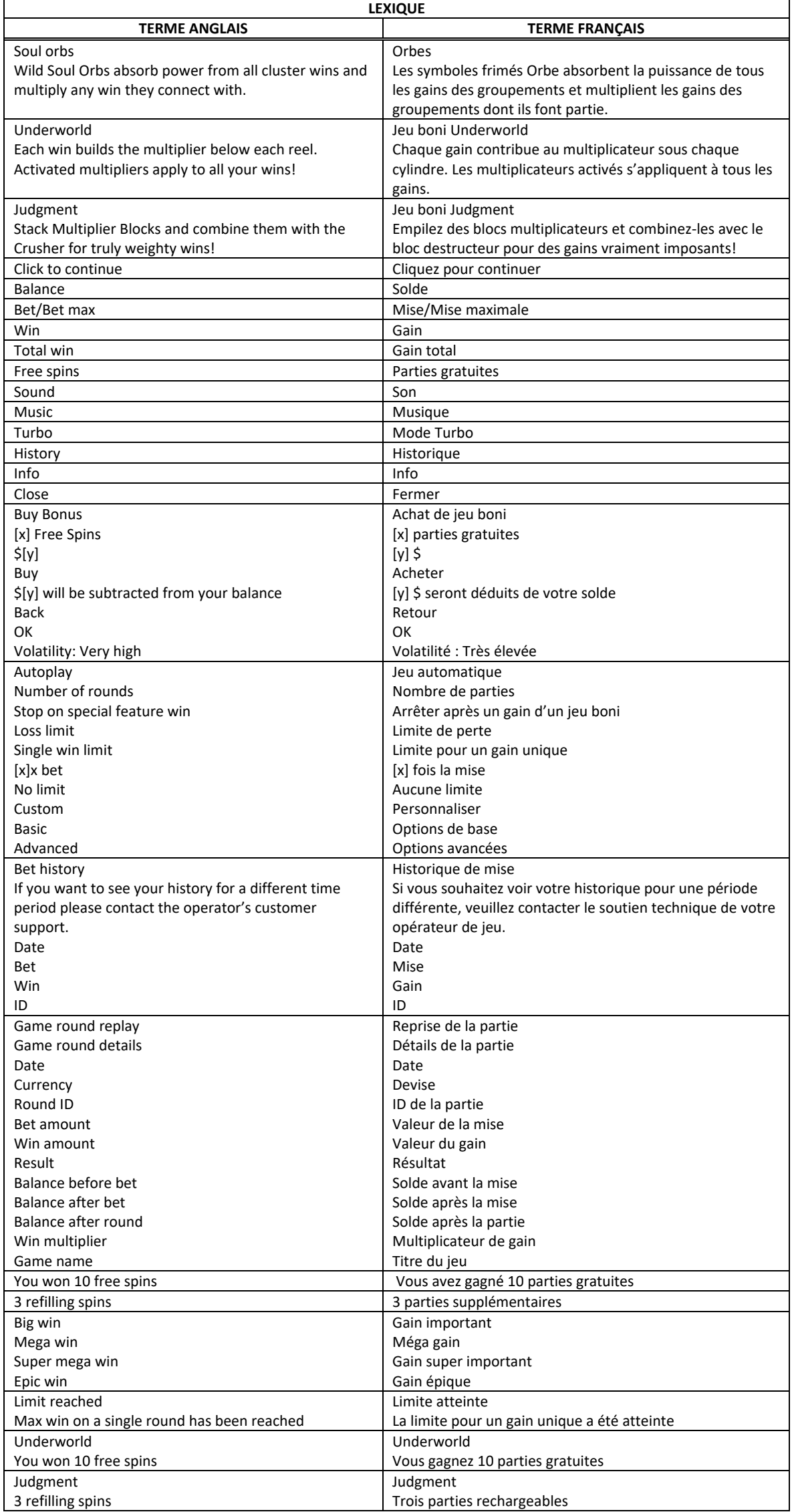

\* Certains boutons, afficheurs ou fonctionnalités pourraient ne pas apparaître.

## **Aperçu**

- Bienvenue dans l'au-delà!
- Le jeu Hand of Anubis est un jeu de machine à sous, qui comprend une grille de 5x6 et offre des symboles en cascade, qui créent des groupements gagnants.
- Ce jeu, sous le thème de l'Égypte, offre un lot maximal pouvant atteindre 10 000 fois votre mise, ainsi que plusieurs fonctionnalités exaltantes dans le jeu principal et dans les deux jeux bonis!

## **Symboles Orbe**

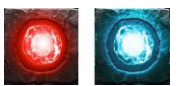

- Le jeu principal comprend deux symboles Orbe : un rouge et un bleu.
- À chaque nouvelle partie, vous pouvez obtenir un des orbes, les deux ou aucun des deux.
- Les deux symboles Orbe sont des symboles frimés qui absorbent la puissance de tous les groupements gagnants autour d'eux. Des empilements de multiplicateurs s'appliquent aux gains des groupements gagnants dont font partie les orbes.
- Chaque symbole d'un groupement gagnant fait augmenter de 1 le multiplicateur de l'orbe rouge. Chaque groupement gagnant fait augmenter de 1 le multiplicateur de l'orbe bleu.
- Le multiplicateur se réinitialise à chaque partie.
- Si les deux symboles Orbe font partie d'un même groupement gagnant, les multiplicateurs sont multipliés l'un par l'autre.

## **Jeux bonis**

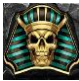

- Ce jeu comporte deux jeux bonis, déclenchés par le symbole dispersé Free Spins durant le jeu principal.
- Trois symboles Free Spins déclenchent le jeu boni Underworld.
- Quatre symboles Free Spins déclenchent le jeu boni Judgment.

## **Jeu boni Underworld**

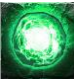

- Ce jeu boni comprend tous les symboles payants du jeu principal et un symbole Orbe vert spécial, ainsi qu'un symbole modificateur de multiplicateur.
- Un multiplicateur est affiché sous chacun des cylindres.
- Les multiplicateurs augmentent lorsqu'un groupement gagnant se forme. Chaque symbole du groupement gagnant fait augmenter de 1 le multiplicateur du cylindre sur lequel il se trouve.
- Les multiplicateurs peuvent aussi être multipliés par le symbole modificateur de multiplicateur.
- La valeur des symboles modificateurs de multiplicateurs peut être de 2, 3, 4, 5 ou 10.
- Lorsque le symbole Orbe vert apparaît sur un cylindre, le multiplicateur de ce cylindre est activé.
- Tous les multiplicateurs activés ont un effet global.
- La valeur de tous les multiplicateurs est additionnée et la somme multiplie le lot de chaque groupement gagnant.
- Chaque fois qu'un multiplicateur est activé, trois parties supplémentaires sont accordées.
- La valeur maximale d'un multiplicateur est de 9 999.

#### **Jeu boni Judgment**

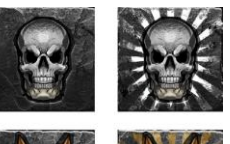

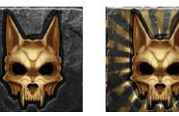

- Trois parties gratuites sont accordées.
- Dans ce jeu boni, les symboles du jeu principal sont remplacés par des symboles spéciaux « bloc ».
- Un multiplicateur est affiché au-dessus de chaque cylindre.
- Les multiplicateurs augmentent lorsqu'un Bloc modificateur de multiplicateur apparaît. Ce multiplicateur peut être additionné ou multiplié sous l'effet du bloc modificateur.
- Chaque bloc possède un variant Normal et un variant Épique, qui agissent uniquement sur le multiplicateur du cylindre où ils apparaissent, ou tous les multiplicateurs.
- Les modificateurs qui s'additionnent sont les suivants :
	- Crâne : 1, 2, 3, 4, 5, 10, 25, 50 et 100
	- Crâne épique : 1, 2, 3, 4, 5, 10, 25, 50 et 100
- Les modificateurs qui se multiplient sont les suivants :
	- Crâne d'Anubis : 2, 3, 4, 5 et 10
		- Crane épique d'Anubis : 2, 3, 4, 5 et 10.

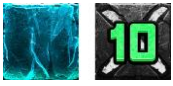

- Lorsqu'un bloc de glace tombe sur la grille, il se fracasse, puis un bloc multiplicateur tombe du multiplicateur situé au-dessus des cylindres pour remplir la position vide.
- La valeur de chaque bloc multiplicateur correspond à la valeur du multiplicateur situé au-dessus du cylindre sur lequel il tombe.
- Les blocs multiplicateurs tombent en bas de la grille à la fin de chaque chute. Ils y restent et s'empilent pour graduellement remplir la grille.

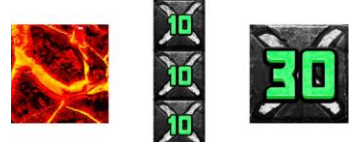

- Un bloc destructeur spécial peut tomber sur les autres blocs jusqu'au bas de la grille et détruire tous les blocs multiplicateurs sur son chemin, laissant des positions vides pour que de nouveaux blocs puissent y tomber.
- Lorsque le bloc destructeur atteint le bas de la grille, il se transforme en un bloc multiplicateur dont la valeur correspond à la somme de tous les blocs multiplicateurs qu'il a détruits.
- Chaque fois qu'un bloc multiplicateur, qu'un bloc modificateur de multiplicateur ou qu'un bloc destructeur apparaît, le nombre de parties restantes est remis à trois.
- Lorsque le jeu boni prend fin, le gain correspond à la somme de tous les blocs multiplicateurs multipliée par la mise.
- Le jeu boni prend fin après trois parties consécutives sans bloc multiplicateur, bloc modificateur de multiplicateur ou bloc destructeur.

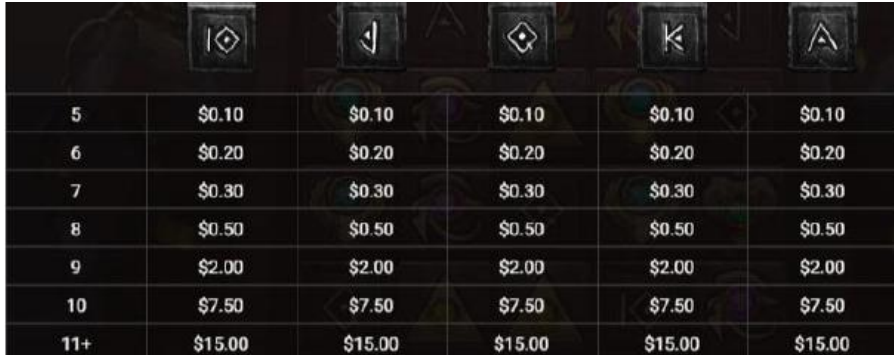

## **Table de paiement**

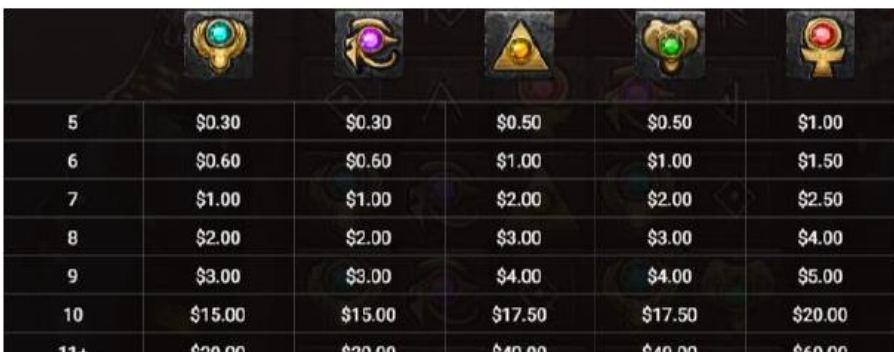

- Consultez les écrans d'aide pour voir une représentation graphique de la table de paiement.
- Les lots affichés dans la table de paiement reflètent la mise sélectionnée.
- Le taux de retour théorique de ce jeu est de 96,24 %.
- Le taux de retour théorique a été calculé en simulant 10 000 000 000 de parties.
- La probabilité de gagner le lot maximal est de 1 sur 650 000.

## **Symboles spéciaux**

- Les symboles Orbe bleu et Orbe rouge apparaissent uniquement durant le jeu principal et agissent comme des symboles frimés. Ils peuvent remplacer tous les symboles les moins payants et les plus payants.
- Le symbole Orbe vert peut apparaître uniquement durant le jeu boni Underworld.
- Le symbole de parties gratuites peut apparaître uniquement durant le jeu principal.

# **Façons de gagner**

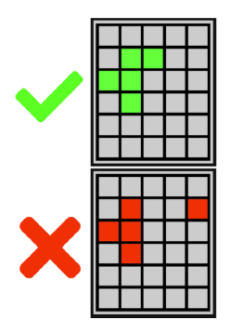

- Les exigences spécifiques pour l'obtention d'une combinaison gagnante dans le jeu principal sont les mêmes que celles des bonis et jeux bonis, à moins d'indication contraire.
- Chaque mise vous rend admissible à toutes les combinaisons gagnantes, à moins d'indication contraire.
- Obtenez cinq symboles identiques ou plus n'importe où sur la grille pour former une combinaison gagnante.
- Après chaque gain, les symboles gagnants sont retirés des cylindres et de nouveaux symboles prennent leur place.
- Cela se poursuit jusqu'à ce qu'aucune nouvelle combinaison gagnante n'apparaisse sur les cylindres.

## **Achat du jeu boni**

- Ce jeu vous offre la possibilité d'acheter le jeu boni directement à l'écran du jeu principal, en appuyant sur le bouton Buy Bonus.
- Le taux de retour théorique des parties Judgment achetées est de 96,18 %.
- Le taux de retour théorique des parties Underworld achetées est de 96,29 %.
- Pour plus d'informations sur les jeux bonis, veuillez consulter la section en question.

# **Règles générales**

#### **Solde**

• Votre solde en vigueur est affiché au compteur Balance. Votre solde, vos mises et vos gains sont affichés dans la devise sélectionnée.

#### **Mise**

- La mise en vigueur est affichée au compteur Bet.
- Vous pouvez modifier votre mise en cliquant sur les flèches et en sélectionnant la mise de votre choix.
- Dans ce jeu, la valeur de votre mise doit être de 0,20 \$ à 100,00 \$.
- Cette limite peut être dépassée lors de l'achat de jeux bonis.

#### **Comment jouer**

- Appuyez sur le bouton Jouer pour commencer la partie.
- Vous pouvez également commencer une partie en appuyant sur la barre d'espacement du clavier.

**Gain**

- Les gains et les combinaisons gagnantes sont payés en fonction de la table de paiement.
- Si vous gagnez plusieurs lots en une même partie, ils s'additionnent et le gain total de la partie s'affiche au compteur Win (à droite du compteur Balance).
- Si vous gagnez des lots différents pour une même combinaison, ils seront affichés durant la présentation du gain.
- Les lots associés à chaque gain sont affichés dans la table de paiement et varient en fonction de la mise.
- Seul le lot le plus élevé de chaque façon de gagner est payé.

## **Gain maximal**

- Le gain maximal possible de ce jeu correspond à 10 000 fois la mise en vigueur.
- Le gain maximal peut être obtenu en obtenant des combinaisons, des bonis et des jeux bonis spécifiques.

## **Jeu boni Free spins**

• Durant les parties gratuites, le gain total de chaque partie est affiché au compteur Win, alors que le gain total du jeu boni est affiché au compteur Total Win, à côté du nombre de parties restantes.

#### **Jeu automatique**

- Le jeu automatique vous permet de jouer automatiquement un certain nombre de parties.
- Appuyez sur le bouton Autoplay et sélectionnez le nombre de parties pour commencer le jeu boni.
- Le nombre restant de parties automatiques est affiché.
- Le jeu automatique prend fin si vous appuyez sur le bouton Stop.

#### **Réglages avancés du jeu automatique**

- Les réglages avancés du jeu automatique vous permettent de sélectionner le nombre de parties automatiques, la limite de perte pour une session de jeu et la limite pour un gain unique.
- Le jeu automatique prend fin lorsque l'une des limites établies est atteinte.

## **Mode turbo**

- Le mode Turbo peut être utilisé pour que les parties se déroulent le plus rapidement possible (il pourrait ne pas être offert par tous les opérateurs de jeu et dans certaines juridictions).
- Le mode Turbo peut être activé dans le menu.

# **Renseignements supplémentaires**

• En complément des fonctionnalités décrites ici, le ruban en bas de l'écran affiche le solde en vigueur dans la devise choisie, le montant payé si un gain est obtenu et la valeur de la dernière mise ou de la mise en vigueur.

# **Partie interrompue**

- En cas d'interruption, une partie commencée ayant été interrompue peut être reprise immédiatement en relançant le jeu.
- Le résultat d'une partie terminée (lorsque l'affichage du résultat a été interrompu) sera affiché de nouveau uniquement lors des parties gagnantes, mais tous les résultats du jeu sont affichés dans l'historique des parties.
- Tout montant misé lors d'une partie non terminée sera gardé en attente jusqu'à ce que vous complétiez la partie ou que la partie soit annulée en raison d'une période d'inactivité ou d'une maintenance de système.
- Si une partie non terminée est annulée, votre mise sera remboursée dans votre compte.
- Tout lot remporté durant une partie non complétée ne sera pas crédité, à moins que vous relanciez et complétiez la partie.
- Dans le cas d'une partie non complétée pour laquelle vos choix n'ont plus d'incidence, les gains seront automatiquement crédités à votre compte après un jour.
- Les erreurs externes imprévues dues au matériel, à la bande passante, aux erreurs de réseau ou autre n'auront jamais d'incidence sur vos parties.
- Vos parties seront enregistrées et vous pourrez les compléter plus tard, ou elles seront fermées et votre mise vous sera remboursée.
- Si une partie non terminée n'est pas complétée dans les trente jours, elle sera annulée et votre mise vous sera remboursée.

## **Historique de jeu**

- Le résultat d'une partie complétée peut être consulté dans l'historique de jeu, immédiatement après avoir fermé la fenêtre de jeu.
- Les résultats des parties non terminées ne sont pas affichés dans l'historique de jeu.

# **Modalités**

- Toute utilisation inappropriée et toute défectuosité annulent jeux et les paiements.
- Les gains sont payés conformément à la table de paiement, disponible dans les écrans d'aide du jeu.
- Toute partie en cours depuis plus de 24 heures sera complétée et le lot correspondant, s'il y a lieu, sera déposé dans le compte.
- Le(s) tableau(x) de valeurs associées aux icônes du jeu est/sont montré(s) à titre d'exemple.
- Toute représentation visuelle d'un appareil physique (un cylindre, une roue de fortune ou autre) ne représente pas un appareil physique réel et les probabilités que celui-ci s'arrête à une position particulière sont déterminées par le générateur de nombres aléatoires du jeu, et non par le nombre de positions sur chaque appareil.